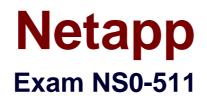

# **NetApp Certified Implementation Engineer - Data Protection**

Verson: Demo

[Total Questions: 10]

#### **Question No:1**

In clustered Data ONTAP 8.3, you are creating MirrorAndVault XDP relationships between existing primary and secondary volumes. The Snapshot copy policies have already been created and assigned. The peering is already established and functional.

In clustered Data ONTAP 8.3, which three actions should be taken? (Choose three.)

- A. Add the inter-cluster LIF to the broadcast domain.
- **B.** Create and initialize the SnapMirror relationship.
- **C.** Set up the retention on the secondary volume.
- D. Create the intercluster LIFs.
- **E.** Create the transfer policy.

#### Answer: B,C,E

**Explanation:** (https://library.netapp.com/ecmdocs/ECMP1649948/html/GUID-0551A21C-4769-4431-ADA2-4895EF6DDCFD.html)

## **Question No:2**

What are two NetApp data protection solutions? (Choose two.)

- A. RecoverPoint
- **B.** SnapMirror
- C. TimeFinder
- **D.** SnapVault

#### Answer: B,D

**Explanation:** (http://www.storagefreak.net/2013/11/snapvault-vs-snapmirror-what-is-the-difference)

#### **Question No:3**

A customer is running clustered Data ONTAP 8.3 on primary and secondary clusters. The customer is using SnapVault to back up volumes between the clusters. The customer has

good Data ONTAP 7-Mode knowledge and needs to set up two new SnapVault relationships between the clusters on a weekly schedule.

Which solution would you recommend to satisfy this requirement?

- A. Use the node shell command line interface.
- **B.** Use the system shell command line interface.
- C. Use OnCommand Workflow Automation.
- **D.** Use OnCommand System Manager.

## **Answer: D**

Explanation: (https://library.netapp.com/ecm/ecm\_download\_file/ECMP1196798)

# **Question No:4**

On a Windows host, you want to make a consistent database backup of a physical SQL server where the database is on iSCSI-connected LUNs on a clustered Data ONTAP 8.3 system.

In addition to SnapDrive for Windows, which three NetApp software products should be installed to satisfy this requirement? (Choose three.)

- A. Microsoft iSCSI Software Initiator
- B. OnCommand Workflow Automation
- C. OnCommand Unified Manager
- D. iSCSI Host Utilities
- E. SnapManager for SQL

# Answer: A,D,E

**Explanation:** (https://library.netapp.com/ecmdocs/ECMP1649831/html/GUID-C4DE2F10-AD73-4FA7-B99D-A76D1E0CEF2C.html)

# **Question No:5**

Network bandwidth between your the primary and secondary sites is limited. You believe that data compression combined with volume SnapMirror would help solve this problem.

In this scenario, which statement is correct?

**A.** Data compression can be enabled on the source storage system and will remain intact through SnapMirror.

**B.** A SnapMirror source cannot be compressed but the destination volume can be.

C. Data compression and SnapMirror are incompatible.

**D.** Compression can be enabled independently between the source and the destination.

# Answer: A

**Explanation:** (https://library.netapp.com/ecmdocs/ECMP1196986/html/GUID-1B71B7D7-A6D1-4A0D-83D8-C5364C9FAABD.html)

# **Question No:6**

You are implementing version flexible SnapMirror in a clustered Data ONTAP 8.3 environment.

Which type of SnapMirror policy would be used?

- A. sync-mirror
- B. version-flexible
- **C.** async-mirror
- D. vault

# Answer: C

Explanation: https://library.netapp.com/ecm/ecm\_download\_file/ECMP1610205

## **Question No:7**

You have created a new CIFS share but it is inaccessible. After verifying the export policy, network connectivity, junction path, and permissions are all correct, you realize there is root volume load-sharing mirror in place.

What should you do next to make the share accessible?

A. Update load-sharing mirror.

- **B.** Update the root volume policy.
- C. Re-create the CIFS share.
- **D.** Modify the CIFS share permissions.

## Answer: C

Explanation: (https://library.netapp.com/ecmdocs/ECMP1368017/html/GUID-7FFCC041-827B-4567-8C5C-8B124B75326C.html)

# Question No: 8

Click the Exhibit button.

cluster2::> snapmirror show -instance

Source Path: svm1:svm1\_vol3

Destination Path: svm1\_2:svm1\_2\_vol2

Relationship Type: DP

Relationship Group Type: none

SnapMirror Schedule: 5min

SnapMirror Policy Type: async-mirror

SnapMirror Policy: DPDefault

Tries Limit: -

Throttle (KB/sec): unlimited

Mirror State: Snapmirrored

Relationship Status: Idle

Last Transfer Type: update

Last Transfer Error: -

Last Transfer Size: 72 KB

Last Transfer Network Compression Ratio: 1:1

Last Transfer Duration: 0:0:2

Last Transfer From: svm1:svm1\_vol3

Last Transfer End Timestamp: 09/24 13:10:04

Progress Last Updated: -

Relationship Capability: 8.2 and above

Lag Time: 0:0:55

Number of Successful Updates: 1

Number of Failed Updates: 0

Number of Successful Resyncs: 0

Number of Failed Resyncs: 0

Number of Successful Breaks: 0

Number of Failed Breaks: 0

Total Transfer Bytes: 212992

Total Transfer Time in Seconds: 5

You want to view your SnapMirros relationship to make sure it is up to date. You issue the snapmirror show –instance command.

Referring to the exhibit, how long has it been since the last SnapMirror update has successfully occurred?

- A. 55 minutes
- B. 55 seconds
- C. 5 minutes
- D. 5 seconds

## Answer: B

## **Explanation:**

(https://library.netapp.com/ecmdocs/ECMP1610202/html/snapmirror/show.html)

#### **Question No:9**

The primary and secondary clusters are fully configured. You want to set up an inter-cluster SnapMirror relationship.

Which two actions are prerequisite to accomplishing this task? (Choose two.)

- A. The SVMs must be peered.
- **B.** The primary and secondary clusters must be peered.
- **C.** The Snapshot schedule must be configured.
- **D.** NDMP must be enabled.

#### Answer: A,C

Explanation: (https://library.netapp.com/ecm/ecm\_get\_file/ECMP1242596)

# **Question No: 10**

Click the Exhibit button.

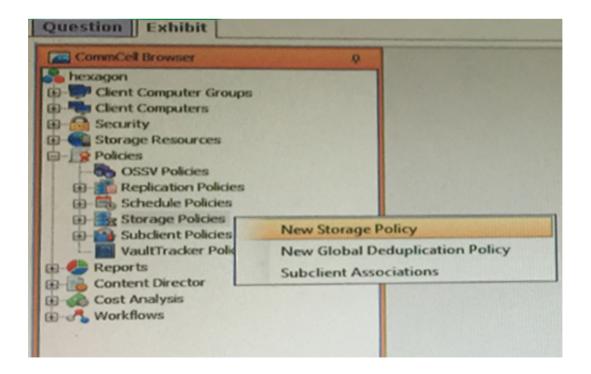

You have a SnapProtect v10 environment as shown in the exhibit.

What are the two default Snapshot copies created automatically after creating a Storage

Policy. (Choose two.)

- A. Primary (Tape)
- B. Primary (Classic)
- C. Primary (NetApp)
- **D.** primary (Snap)

# Answer: B,D

**Explanation:** (http://community.netapp.com/fukiw75442/attachments/fukiw75442/fas-data-ontap-and-related-plugins-articles-and-

resources/24/1/SnapProtect+Overview+and+Design+Considerations+v48\_1+2\_052611.pdf